# **M O D E D ' E M P L O I D U S I M U L A T E U R D E L** ' **A L L O C A T I O N D E S C O Û T S**

## **D E S C O N D U I T E S D E D I S T R I B U T I O N**

## **E T D ' A L I M E N T A T I O N**

# **T A B L E D E S M A T I È R E S**

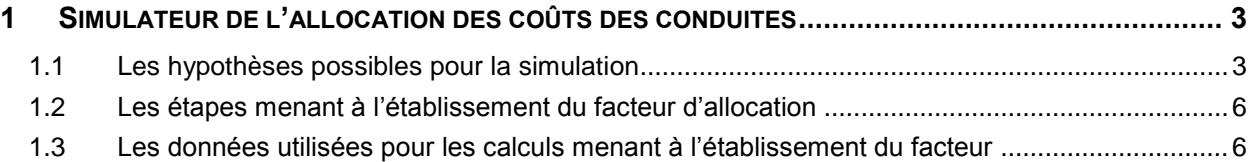

## <span id="page-2-0"></span>**S I M U L A T E U R D E L ' A L L O C A T I O N D E S C O Û T S D E S C O N D U I T E S**

 Le simulateur produit à la pièce B-0020, Gaz Métro-2, Document 5 permet de calculer le facteur d'allocation du coût des conduites, c'est-à-dire les proportions de ces coûts applicables aux différentes catégories tarifaires. Ce simulateur, initialement produit pour l'allocation du budget 2012/2013, a été mis à jour pour l'allocation du budget 2013/2014. Une nouvelle version est donc déposée à la pièce Gaz Métro-2, Document 12. Le présent document présente un mode d'emploi du simulateur pour en faciliter la compréhension et l'emploi.

Le fichier Excel du simulateur comporte trois onglets :

- L'onglet « Sommaire » présente les choix quant aux hypothèses utilisées pour la simulation, ainsi que les résultats de l'allocation découlant des hypothèses sélectionnées. Les résultats de la simulation sont présentés aux lignes 10 à 44 alors que les choix d'hypothèse se trouvent aux lignes 2 à 8.
- 12 L'onglet « Calcul » présente chacune des étapes du calcul du facteur d'allocation.

# 13 - L'onglet « Tables » comporte toutes les données de base sur lesquelles les calculs sont fondés.

 Avant de commencer à travailler avec le simulateur, il pourrait être utile de masquer les commentaires qui pourraient apparaître sur l'onglet sommaire en choisissant l'option « masquer le commentaire » qui se présente lorsqu'on clique à droite sur les cases B1, A8 et F2. Le fait de masquer les commentaires permet de lire les titres qui se trouvent sous ceux-ci. Pour faire réapparaître les commentaires, simplement glisser le curseur sur les cases B1, A8 et F2, respectivement.

### <span id="page-2-1"></span>**1.1 LES HYPOTHESES POSSIBLES POUR LA SIMULATION**

 Le simulateur permet de changer les hypothèses à partir desquelles le facteur d'allocation est calculé. Au total, sept hypothèses doivent être déterminées. Celles-ci sont sélectionnées dans le menu déroulant qui se présente lorsqu'on clique sur les cases B2 à B8. Après avoir cliqué sur une case, le fait de cliquer sur la flèche qui se trouve à droite de celle-ci fera apparaître le menu déroulant.

 Il est important d'activer la fonction de calcul automatique avant de procéder au choix des hypothèses. Il suffit de cliquer en haut à droite sur « Fichier », ensuite sur « Options », puis sur « Formules ». Dans le menu « Mode de calcul - Calcul du classeur », optez pour l'option « Automatique » puis acceptez le changement en cliquant sur « Ok » au bas de la fenêtre.

- Les différents choix de l'onglet « Sommaire » sont les suivants :
- **Réseau minimal (case A2)** : Cette hypothèse fait référence à la méthode employée pour déterminer les proportions du coût des conduites qui seront fonctionnalisées entre les composantes *accès* (allouées en fonction du nombre de clients ou du nombre de branchements) et *capacité*. Le choix « Minimum system 2po » ou « Intercepte zéro » sera sélectionné selon l'approche retenue comme hypothèse.
- **Conduites (case A3)** : Cette hypothèse fait référence au traitement des conduites d'alimentation dans le calcul du facteur d'allocation. Lorsque celles-ci sont traitées de la même façon que les conduites de distribution comme Gaz Métro le propose, le choix « Distribution+Alimentation » doit être sélectionné. Lorsqu'on retient plutôt l'hypothèse que les conduites d'alimentation doivent être traitées comme des conduites de transmission, l'option « Distribution » doit être sélectionnée.
- **Indice (case A4)** : Cette case fait référence à l'indice de prix utilisé pour ramener la valeur des conduites en termes réels. Gaz Métro propose d'utiliser l'indice de prix Handy Whitman désigné ici par le choix « HW ». Le choix « IPC » fait référence à l'indice des prix à la consommation du Québec.
- **Accès (case A5)** : Cette hypothèse fait référence à la façon dont la composante *accès* du coût des conduites est allouée c'est-à-dire soit en fonction du nombre de branchements comme le propose Gaz Métro ou en fonction du nombre de clients. L'option « Branchements » alloue les coûts en fonction du nombre de branchements tandis que l'option « Clients » alloue les coûts en fonction du nombre de clients de la Cause tarifaire 2014.
- **Capacité (case A6)** : Cette hypothèse concerne la méthode d'évaluation de la composante *capacité des conduites*. Lorsque cette composante est estimée par la

1 capacité attribuée basée uniquement sur la DQM<sup>1</sup>, l'option « CA (DQM) » est 2 sélectionnée. Lorsque cette composante est estimée par l'approche de la capacité 3 attribuée et utilisée, l'option « CAU » est sélectionnée.

 **Calcul Réseau (case A7**) : Cette hypothèse concerne le traitement des régions dans le calcul du facteur d'allocation des conduites principales. Le maintien de l'approche actuelle qui correspond à l'application d'une pondération sur des données régionales correspond au choix « Régions ». L'application d'une pondération au moment de la préparation des données, comme Gaz Métro le propose, correspond au choix « Global ».

 **Alimentation (case A8)** : L'allocation du coût des conduites d'alimentation se fera selon une mesure de la capacité attribuée (CA(DQM)) ou selon la capacité attribuée et utilisée (CAU) dépendamment de l'hypothèse retenue. Ici, le choix d'une hypothèse est nécessaire uniquement si l'option « Distribution » a été choisie à la case A3.

 Les lignes 10 à 44 présentent le résultat de l'allocation des conduites d'alimentation et de distribution exprimé en pourcentage. Le tarif correspondant est indiqué à la colonne A. La borne supérieure des paliers est indiquée à la colonne B tandis que les pourcentages applicables aux tarifs et paliers indiqués et résultant des différentes hypothèses retenues sont présentés à la 17 colonne C. Par exemple, le premier palier du tarif  $D_1$  se voit allouer 4,351 % des coûts des conduites lorsque les hypothèses suivantes sont retenues :

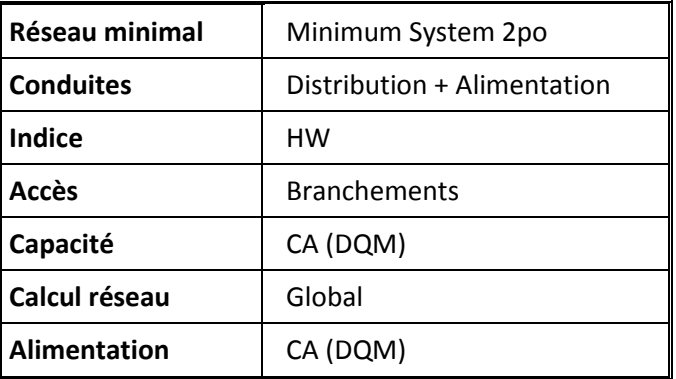

 $\overline{\phantom{a}}$ 

<sup>1</sup> Demande quotidienne maximale, voir B-0006, Gaz Métro-1, Document 2, pages 49-51.

#### <span id="page-5-0"></span>**1.2 LES ETAPES MENANT A L'ETABLISSEMENT DU FACTEUR D'ALLOCATION**

 Les étapes du calcul des proportions des coûts attribuées aux différentes catégories tarifaires sont présentées à l'onglet « Calcul ».

 Au tableau 1, le coût moyen par mètre linéaire des conduites principales est calculé à partir des données comptables.

Au tableau 2, la valeur du réseau est estimée à partir des données d'ingénierie concernant le

type de conduite, leur diamètre et longueur et du coût moyen réel établit au tableau 1. Dans les

cas où un coût moyen n'a pu être dégagé des données comptables, il a été estimé par régression

linéaire.

Au tableau 3, l'importance relative des composantes *accès* et *capacité* est calculée.

Au tableau 4, la composante *accès* est allouée entre les différents tarifs et paliers, soit en fonction

du nombre de clients ou en fonction du nombre de branchements selon l'hypothèse sélectionnée

à l'onglet « Sommaire ».

 Au tableau 5, la composante *capacité* est allouée entre les différents tarifs et paliers, soit en fonction de la CA ou de la CAU, selon l'hypothèse retenue.

 Au tableau 6, les composantes *accès* et *capacité* sont allouées aux différents tarifs et paliers tarifaires. Le résultat obtenu est celui qui est reproduit aux lignes 10 à 44 de l'onglet « Sommaire ».

### <span id="page-5-1"></span>**1.3 LES DONNEES UTILISEES POUR LES CALCULS MENANT A L'ETABLISSEMENT DU FACTEUR**

 L'onglet « Tables » présente toutes les données qui entrent dans le calcul du facteur d'allocation des conduites.

 Le premier bloc de données allant des lignes 1 à 42 présente la valeur réelle des conduites d'alimentation et de distribution par région et pour l'ensemble du territoire calculée avec l'indice de prix Handy Whitman.

- Le second bloc de données allant des lignes 44 à 85 présente la valeur réelle des conduites
- d'alimentation et de distribution par région et pour l'ensemble du territoire calculée à partir de
- l'indice des prix à la consommation du Québec.
- Le troisième bloc de données allant des lignes 87 à 128 présente la valeur réelle des conduites
- de distribution seulement, par région et pour l'ensemble du territoire, calculée avec l'indice de prix
- Handy Whitman.
- Le quatrième bloc de données allant des lignes 130 à 171 présente la valeur réelle des conduites
- de distribution seulement, par région et pour l'ensemble du territoire, calculée à partir de l'indice
- des prix à la consommation du Québec.
- Le dernier bloc de données allant des lignes 173 à 239 présente les données sur le nombre de
- clients, de branchements et la DQM.